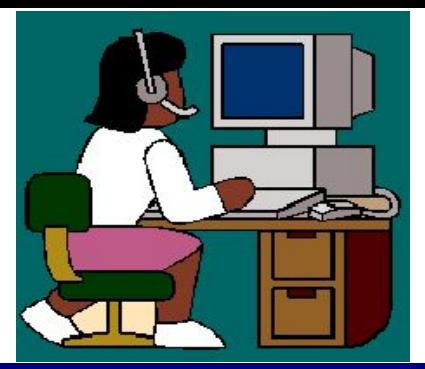

# Техника безопасности

Выход Продолжить

## Правильная рабочая поза

- Следует сидеть прямо (не сутулясь) и опираться спиной о спинку кресла. Прогибать спину в поясничном отделе нужно не назад, а, наоборот, в немного перед.
- Недопустимо работать развалившись в кресле. Такая поза вызывает быстрое утомление, снижение работоспособности.
- Не следует высоко поднимать запястья и выгибать кисти - это может стать причиной боли в руках и онемения пальцев.
- Колени на уровне бедер или немного ниже. При таком положении ног не возникает напряжение мышц.
- Нельзя скрещивать ноги, класть ногу на ногу - это нарушает циркуляцию крови изза сдавливания сосудов. Лучше держать обе стопы на подставке или полу.
- Необходимо сохранять прямой угол (90<sup>0</sup>) в области локтевых, тазобедренных и голеностопных суставов.

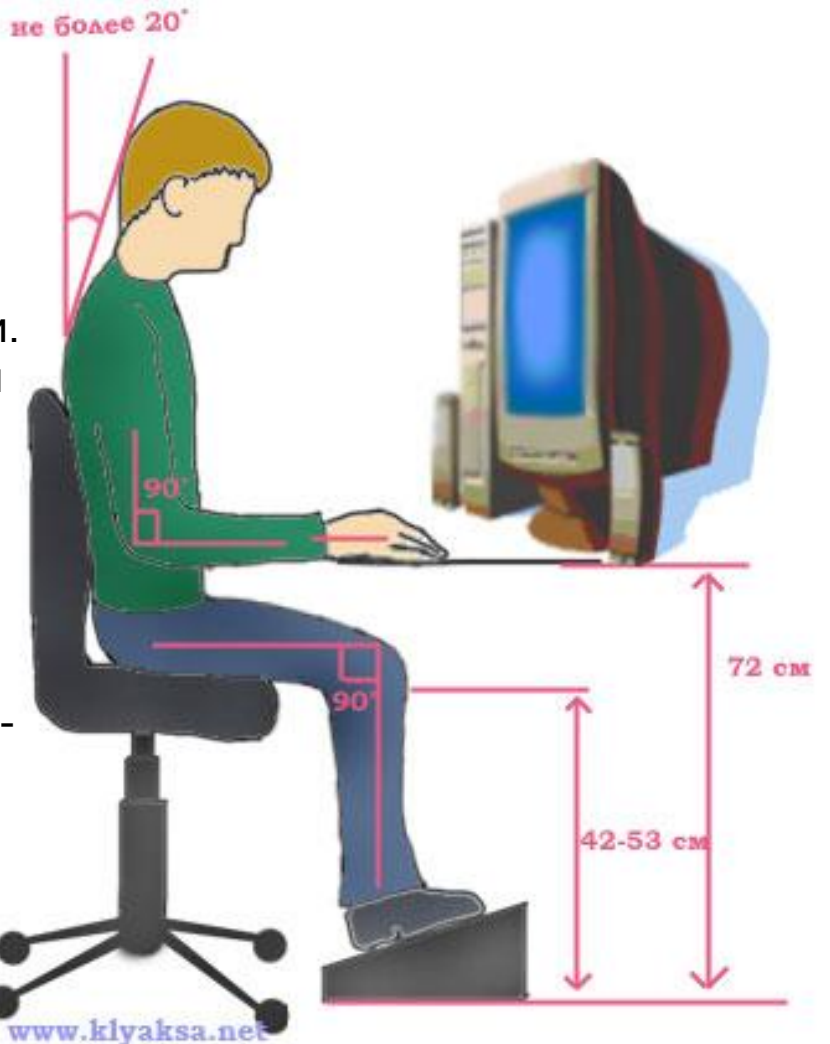

## Правильная рабочая поза

- Монитор необходимо установить на такой высоте, чтобы центр экрана был на 15-20 см ниже уровня глаз, угол наклона до 15<sup>0</sup>.
- Экран монитора должен находиться от глаз пользователя на оптимальном расстоянии 60-70 см, но не ближе 50 см с учетом размеров алфавитноцифровых знаков и символов.
- Не располагайте рядом с монитором блестящие и отражающие свет предметы .
- Поверхность экрана должна быть чистой и без световых бликов.

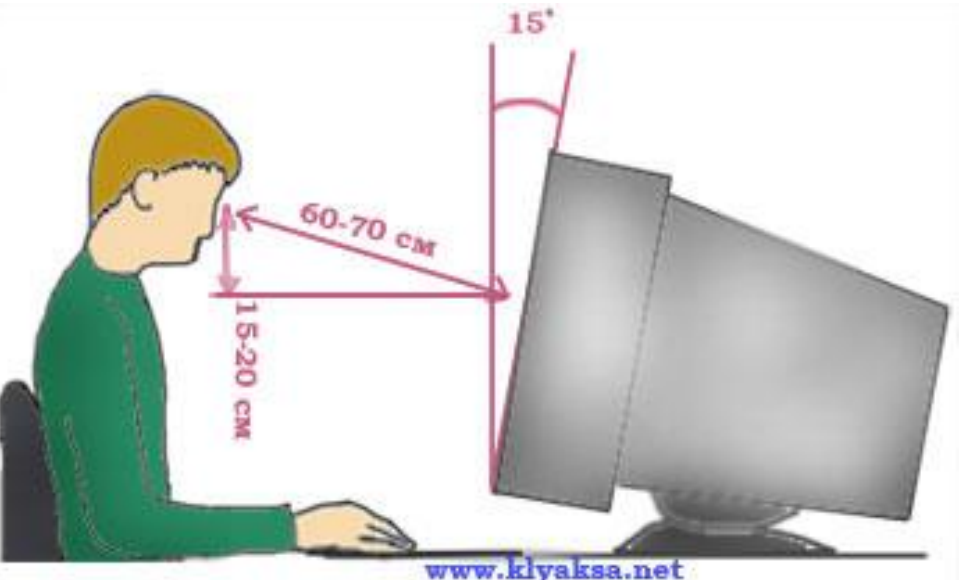

### Требования безопасности в аварийных случаях.

Неправильное обращение со средствами ВТ может привести к поражению электрическим током, вызвать загорание аппаратуры.

При появлении необычного звука, самопроизвольном отключении аппаратуры, а также при появлении запаха гари следует немедленно прекратить работу, выключить аппаратуру и сообщить преподавателю.

При необходимости следует оказать помощь в тушении огня. Каждый обучающийся должен знать, как следует обращаться с огнетушителем типа ОП-5

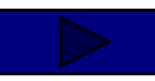

## Примерный комплекс упражнений

#### для глаз

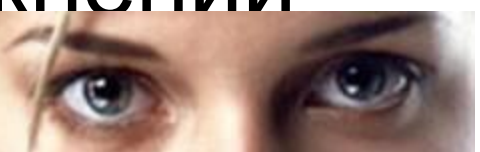

- Закрыть глаза, сильно напрягая глазные мышцы, на счет 1-4, затем раскрыть глаза, расслабить мышцы глаз, посмотреть вдаль на счет 1-6. Повторить 4-5 раз.
- Посмотреть на переносицу и задержать взор на счет 1-4. До усталости глаза не доводить. Затем открыть глаза, посмотреть вдаль на счет 1-6. Повторить 4-5 раз.
- Не поворачивая головы, посмотреть направо и зафиксировать взгляд на счет 1-4. Затем посмотреть вдаль прямо на счет 1-6. Аналогично проводятся упражнения, но с фиксацией взгляда влево, вверх, вниз. Повторить 3-4 раза.
- Перевести взгляд быстро по диагонали: направо вверх налево вниз, потом прямо вдаль на счет 1-6; затем налево вверх – направо вниз и посмотреть вдаль на счет 1-6. Повторить 4-5 раз.
- После 10-15 минут непрерывной работы за ПК необходимо делать перерыв для проведения физкультминутки и упражнений для глаз.